# Package 'matlib'

August 21, 2021

Type Package

**Title** Matrix Functions for Teaching and Learning Linear Algebra and Multivariate Statistics

Version 0.9.5

Date 2021-08-10

Maintainer Michael Friendly <friendly@yorku.ca>

**Description** A collection of matrix functions for teaching and learning matrix linear algebra as used in multivariate statistical methods. These functions are mainly for tutorial purposes in learning matrix algebra ideas using R. In some cases, functions are provided for concepts available elsewhere in R, but where the function call or name is not obvious. In other cases, functions are provided to show or demonstrate an algorithm. In addition, a collection of functions are provided for drawing vector diagrams in 2D and 3D.

License GPL (>= 2)

Language en-US

URL https://github.com/friendly/matlib

BugReports https://github.com/friendly/matlib/issues

LazyData TRUE

Suggests knitr, rglwidget, rmarkdown, carData, webshot2, markdown

Additional\_repositories <a href="https://dmurdoch.github.io/drat">https://dmurdoch.github.io/drat</a>

Imports xtable, MASS, rgl, car, methods

VignetteBuilder knitr

RoxygenNote 7.1.1

**Encoding** UTF-8

NeedsCompilation no

Author Michael Friendly [aut, cre] (<https://orcid.org/0000-0002-3237-0941>), John Fox [aut], Phil Chalmers [aut], Georges Monette [ctb], Gaston Sanchez [ctb] Repository CRAN Date/Publication 2021-08-21 15:40:02 UTC

# R topics documented:

| adjoint             | 3  |
|---------------------|----|
| angle               | 4  |
| arc                 | 5  |
| arrows3d            | 6  |
| buildTmat           | 8  |
| cholesky            | 9  |
| circle3d            | 10 |
| class               | 11 |
| cofactor            | 11 |
| cone3d              | 12 |
| corner              | 13 |
| Det                 | 14 |
| echelon             | 15 |
| Eigen               | 16 |
| gaussianElimination | 17 |
| Ginv                | 18 |
| GramSchmidt         | 20 |
| gsorth              | 21 |
| Inverse             | 22 |
| J                   | 23 |
| len                 | 23 |
| LU                  | 24 |
| matlib              | 25 |
| matrix2latex        | 27 |
| minor               | 27 |
| MoorePenrose        | 28 |
| mpower              | 29 |
| plot.regvec3d       | 30 |
| plotEqn             | 32 |
| plotEqn3d           | 34 |
| pointOnLine         | 35 |
| powerMethod         | 36 |
| printMatEqn         | 38 |
| printMatrix         | 39 |
| Proj                | 40 |
| QR                  | 41 |
| R                   | 43 |
| regvec3d            | 44 |
| rowadd              | 47 |
| rowCofactors        | 48 |
| rowMinors           | 49 |
| rowmult             | 50 |

# adjoint

| rowswap    | 51 |
|------------|----|
| showEig    | 51 |
| showEqn    | 52 |
| Solve      | 55 |
| SVD        | 56 |
| svdDemo    | 57 |
| swp        | 58 |
| symMat     | 60 |
| therapy    | 61 |
| tr         | 61 |
| vandermode | 62 |
| vec        | 62 |
| vectors    | 63 |
| vectors3d  | 65 |
| workers    | 67 |
| xprod      | 68 |
|            | 69 |

3

# Index

adjoint

Calculate the Adjoint of a matrix

# Description

This function calculates the adjoint of a square matrix, defined as the transposed matrix of cofactors of all elements.

# Usage

adjoint(A)

# Arguments

A a square matrix

# Value

a matrix of the same size as A

# Author(s)

Michael Friendly

# See Also

Other determinants: Det(), cofactor(), minor(), rowCofactors(), rowMinors()

### Examples

```
A <- J(3, 3) + 2*diag(3)
adjoint(A)
```

```
angle
```

#### Angle between two vectors

## Description

angle calculates the angle between two vectors.

### Usage

angle(x, y, degree = TRUE)

### Arguments

| х      | a numeric vector                                                                             |
|--------|----------------------------------------------------------------------------------------------|
| У      | a numeric vector                                                                             |
| degree | logical; should the angle be computed in degrees? If FALSE the result is returned in radians |

### Value

a scalar containing the angle between the vectors

### See Also

len

# Examples

```
x <- c(2,1)
y <- c(1,1)
angle(x, y) # degrees
angle(x, y, degree = FALSE) # radians
# visually
xlim <- c(0,2.5)
ylim <- c(0,2)
# proper geometry requires asp=1
plot( xlim, ylim, type="n", xlab="X", ylab="Y", asp=1,
main = expression(theta == 18.4))
abline(v=0, h=0, col="gray")
vectors(rbind(x,y), col=c("red", "blue"), cex.lab=c(2, 2))
text(.5, .37, expression(theta))
```

arc

```
####
x <- c(-2,1)
y <- c(1,1)
angle(x, y) # degrees
angle(x, y, degree = FALSE) # radians
# visually
xlim <- c(-2,1.5)
ylim <- c(0,2)
# proper geometry requires asp=1
plot( xlim, ylim, type="n", xlab="X", ylab="Y", asp=1,
    main = expression(theta == 108.4))
abline(v=0, h=0, col="gray")
vectors(rbind(x,y), col=c("red", "blue"), cex.lab=c(2, 2))
text(0, .4, expression(theta), cex=1.5)</pre>
```

arc

Draw an arc showing the angle between vectors

#### Description

A utility function for drawing vector diagrams. Draws a circular arc to show the angle between two vectors in 2D or 3D.

#### Usage

arc(p1, p2, p3, d = 0.1, absolute = TRUE, ...)

#### Arguments

| p1       | Starting point of first vector                                                                                                    |
|----------|----------------------------------------------------------------------------------------------------|
| p2       | End point of first vector, and also start of second vector                                                                                                    |
| р3       | End point of second vector                                                                                                    |
| d        | The distance from p2 along each vector for drawing their corner                                                                                                    |
| absolute | logical; if TRUE, d is taken as an absolute distance along the vectors; otherwise it is calculated as a relative distance, i.e., a fraction of the length of the vectors. |
|          | Arguments passed to link[graphics]{lines} or to link[rgl]{lines3d}                                                                                                    |

# Details

In this implementation, the two vectors are specified by three points, p1, p2, p3, meaning a line from p1 to p2, and another line from p2 to p3.

#### Value

none

### References

https://math.stackexchange.com/questions/1507248/find-arc-between-two-tips-of-vectors-in-3d

#### See Also

Other vector diagrams: Proj(), arrows3d(), circle3d(), corner(), plot.regvec3d(), pointOnLine(), regvec3d(), vectors3d(), vectors()

#### Examples

```
library(rgl)
vec <- rbind(diag(3), c(1,1,1))</pre>
rownames(vec) <- c("X", "Y", "Z", "J")
open3d()
aspect3d("iso")
vectors3d(vec, col=c(rep("black",3), "red"), lwd=2)
\# draw the XZ plane, whose equation is Y=0
planes3d(0, 0, 1, 0, col="gray", alpha=0.2)
# show projections of the unit vector J
segments3d(rbind( c(1,1,1), c(1, 1, 0)))
segments3d(rbind( c(0,0,0), c(1, 1, 0)))
segments3d(rbind( c(1,0,0), c(1, 1, 0)))
segments3d(rbind( c(0,1,0), c(1, 1, 0)))
segments3d(rbind( c(1,1,1), c(1, 0, 0)))
# show some orthogonal vectors
p1 <- c(0,0,0)
p2 <- c(1,1,0)
p3 <- c(1,1,1)
p4 <- c(1,0,0)
# show some angles
arc(p1, p2, p3, d=.2)
arc(p4, p1, p2, d=.2)
arc(p3, p1, p2, d=.2)
```

arrows3d

Draw 3D arrows

#### Description

Draws nice 3D arrows with cone3ds at their tips.

### Usage

```
arrows3d(
  coords,
  headlength = 0.035,
  head = "end",
  scale = NULL,
```

#### arrows3d

```
radius = NULL,
ref.length = NULL,
draw = TRUE,
...
```

### Arguments

)

| coords     | A $2n \ge 3$ matrix giving the start and end $(x,y,z)$ coordinates of n arrows, in pairs.<br>The first vector in each pair is taken as the starting coordinates of the arrow, the second as the end coordinates. |
|------------|----------------------------------------------------------------------------------------------------|
| headlength | Length of the arrow heads, in device units                                                                                                    |
| head       | Position of the arrow head. Only head="end" is presently implemented.                                                                                                    |
| scale      | Scale factor for base and tip of arrow head, a vector of length 3, giving relative scale factors for X, Y, Z                                                                                                    |
| radius     | radius of the base of the arrow head                                                                                                    |
| ref.length | length of vector to be used to scale all of the arrow heads (permits drawing arrow heads of the same size as in a previous call); if NULL, arrows are scaled relative to the longest vector                      |
| draw       | if TRUE (the default) draw the arrow(s)                                                                                                    |
|            | rgl arguments passed down to segments3d and cone3d, for example, col and lwd                                                                                                    |

## Details

This function is meant to be analogous to arrows, but for 3D plots using rgl. headlength, scale and radius set the length, scale factor and base radius of the arrow head, a 3D cone. The units of these are all in terms of the ranges of the current rgl 3D scene.

### Value

invisibly returns the length of the vector used to scale the arrow heads

### Author(s)

January Weiner, borrowed from the pca3d package, slightly modified by John Fox

### See Also

#### vectors3d

```
Other vector diagrams: Proj(), arc(), circle3d(), corner(), plot.regvec3d(), pointOnLine(),
regvec3d(), vectors3d(), vectors()
```

# Examples

#none yet

buildTmat

#### Description

Recover the history of the row operations that have been performed. This function combines the transformation matrices into a single transformation matrix representing all row operations or may optionally print all the individual operations which have been performed.

#### Usage

```
buildTmat(x, all = FALSE)
## S3 method for class 'trace'
as.matrix(x, ...)
## S3 method for class 'trace'
print(x, ...)
```

### Arguments

| Х   | a matrix A, joined with a vector of constants, b, that has been passed to gaussianElimination |
|-----|-----------------------------------------------------------------------------------------------|
|     | or the row operator matrix functions                                                          |
| all | logical; print individual transformation ies?                                                 |
|     | additional arguments                                                                          |

## Value

the transformation matrix or a list of individual transformation matrices

# Author(s)

Phil Chalmers

### See Also

echelon, gaussianElimination

Abt <- rowadd(Abt, 1, 2, 3/2)

### cholesky

```
Abt <- rowadd(Abt, 1, 3, 1)
Abt <- rowadd(Abt, 2, 3, -4)
Abt
# build T matrix and multiply by original form
(T <- buildTmat(Abt))
T %*% Ab  # same as Abt
# print all transformation matrices
buildTmat(Abt, TRUE)
# invert transformation matrix to reverse operations
inv(T) %*% Abt
# gaussian elimination
(soln <- gaussianElimination(A, b))
T <- buildTmat(soln)
inv(T) %*% soln</pre>
```

```
cholesky
```

Cholesky Square Root of a Matrix

### Description

Returns the Cholesky square root of the non-singular, symmetric matrix X. The purpose is mainly to demonstrate the algorithm used by Kennedy & Gentle (1980).

#### Usage

cholesky(X, tol = sqrt(.Machine\$double.eps))

### Arguments

| Х   | a square symmetric matrix          |
|-----|------------------------------------|
| tol | tolerance for checking for 0 pivot |

#### Value

the Cholesky square root of X

### Author(s)

John Fox

### References

Kennedy W.J. Jr, Gentle J.E. (1980). Statistical Computing. Marcel Dekker.

# See Also

chol for the base R function

gsorth for Gram-Schmidt orthogonalization of a data matrix

### Examples

```
C <- matrix(c(1,2,3,2,5,6,3,6,10), 3, 3) # nonsingular, symmetric
C
cholesky(C)
cholesky(C) %*% t(cholesky(C)) # check
```

circle3d Draw a horizontal circle

# Description

A utility function for drawing a horizontal circle in the (x,y) plane in a 3D graph

### Usage

```
circle3d(center, radius, segments = 100, fill = FALSE, ...)
```

#### Arguments

| center   | A vector of length 3.                                                                       |
|----------|---------------------------------------------------------------------------------------------|
| radius   | A positive number.                                                                          |
| segments | An integer specifying the number of line segments to use to draw the circle (default, 100). |
| fill     | logical; if TRUE, the circle is filled (the default is FALSE).                              |
|          | rgl material properties for the circle.                                                     |

#### See Also

Other vector diagrams: Proj(), arc(), arrows3d(), corner(), plot.regvec3d(), pointOnLine(), regvec3d(), vectors3d(), vectors()

### Examples

```
ctr=c(0,0,0)
circle3d(ctr, 3, fill = TRUE)
circle3d(ctr - c(-1,-1,0), 3, col="blue")
circle3d(ctr + c(1,1,0), 3, col="red")
```

class

### Description

A small artificial data set used to illustrate statistical concepts.

#### Usage

data("class")

### Format

A data frame with 15 observations on the following 4 variables.

sex a factor with levels F M age a numeric vector height a numeric vector weight a numeric vector

# Examples

data(class)
plot(class)

cofactor Cofactor of A[i,j]

# Description

Returns the cofactor of element (i,j) of the square matrix A, i.e., the signed minor of the sub-matrix that results when row i and column j are deleted.

### Usage

cofactor(A, i, j)

### Arguments

| А | a square matrix |
|---|-----------------|
| i | row index       |
| j | column index    |

# Value

the cofactor of A[i,j]

cone3d

#### Author(s)

Michael Friendly

#### See Also

rowCofactors for all cofactors of a given row

Other determinants: Det(), adjoint(), minor(), rowCofactors(), rowMinors()

### Examples

cone3d

Draw a 3D cone

### Description

Draws a cone in 3D from a base point to a tip point, with a given radius at the base. This is used to draw nice arrow heads in arrows3d.

#### Usage

cone3d(base, tip, radius = 10, col = "grey", scale = NULL, ...)

### Arguments

| base   | coordinates of base of the cone             |
|--------|---------------------------------------------|
| tip    | coordinates of tip of the cone              |
| radius | radius of the base                          |
| col    | color                                       |
| scale  | scale factor for base and tip               |
|        | rgl arguments passed down; see rgl.material |

### Value

returns the integer object ID of the shape that was added to the scene

### Author(s)

January Weiner, borrowed from from the pca3d package

### corner

### See Also

arrows3d

### Examples

# none yet

```
corner
```

Draw a corner showing the angle between two vectors

### Description

A utility function for drawing vector diagrams. Draws two line segments to indicate the angle between two vectors, typically used for indicating orthogonal vectors are at right angles in 2D and 3D diagrams.

#### Usage

corner(p1, p2, p3, d = 0.1, absolute = TRUE, ...)

### Arguments

| p1       | Starting point of first vector                                                                                                    |
|----------|----------------------------------------------------------------------------------------------------|
| p2       | End point of first vector, and also start of second vector                                                                                                    |
| р3       | End point of second vector                                                                                                    |
| d        | The distance from p2 along each vector for drawing their corner                                                                                                    |
| absolute | logical; if TRUE, d is taken as an absolute distance along the vectors; otherwise<br>it is calculated as a relative distance, i.e., a fraction of the length of the vectors.<br>See pointOnLine for the precise definition. |
|          | Arguments passed to link[graphics]{lines} or to link[rgl]{lines3d}                                                                                                    |

# Details

In this implementation, the two vectors are specified by three points, p1, p2, p3, meaning a line from p1 to p2, and another line from p2 to p3.

### Value

none

# See Also

```
Other vector diagrams: Proj(), arc(), arrows3d(), circle3d(), plot.regvec3d(), pointOnLine(), regvec3d(), vectors3d(), vectors()
```

### Examples

# none yet

# Description

Returns the determinant of a square matrix X, computed either by Gaussian elimination, expansion by cofactors, or as the product of the eigenvalues of the matrix. If the latter, X must be symmetric.

### Usage

```
Det(
  X,
  method = c("elimination", "eigenvalues", "cofactors"),
  verbose = FALSE,
  fractions = FALSE,
  ...
)
```

# Arguments

| Х         | a square matrix                                                                                             |
|-----------|----------------------------------------------------------------------------------------------------|
| method    | one of "elimination" (the default), "eigenvalues", or "cofactors" (for computation by minors and cofactors) |
| verbose   | logical; if TRUE, print intermediate steps                                                                  |
| fractions | logical; if TRUE, try to express non-integers as rational numbers                                           |
|           | arguments passed to gaussianElimination or Eigen                                                            |

# Value

the determinant of X

# Author(s)

John Fox

## See Also

det for the base R function

gaussianElimination, Eigen

Other determinants: adjoint(), cofactor(), minor(), rowCofactors(), rowMinors()

Det

### echelon

#### Examples

```
A <- matrix(c(1,2,3,2,5,6,3,6,10), 3, 3) # nonsingular, symmetric
A
Det(A)
Det(A, verbose=TRUE, fractions=TRUE)
B <- matrix(1:9, 3, 3) # a singular matrix
B
Det(B)
C <- matrix(c(1, .5, .5, 1), 2, 2) # square, symmetric, nonsingular
Det(C)
Det(C, method="eigenvalues")
Det(C, method="cofactors")
```

echelon

Echelon Form of a Matrix

### Description

Returns the (reduced) row-echelon form of the matrix A, using gaussianElimination.

### Usage

echelon(A, B, reduced = TRUE, ...)

### Arguments

| А       | coefficient matrix                                                                                                    |
|---------|----------------------------------------------------------------------------------------------------|
| В       | right-hand side vector or matrix. If B is a matrix, the result gives solutions for each column as the right-hand side of the equations with coefficients in A. |
| reduced | logical; should reduced row echelon form be returned? If FALSE a non-reduced row echelon form will be returned                                                 |
|         | other arguments passed to gaussianElimination                                                                                                    |

### Details

When the matrix A is square and non-singular, the reduced row-echelon result will be the identity matrix, while the row-echelon from will be an upper triangle matrix. Otherwise, the result will have some all-zero rows, and the rank of the matrix is the number of not all-zero rows.

# Value

the reduced echelon form of X.

#### Author(s)

John Fox

### Examples

```
A <- matrix(c(2, 1, -1,
             -3, -1, 2,
             -2, 1, 2), 3, 3, byrow=TRUE)
b <- c(8, -11, -3)
echelon(A, b, verbose=TRUE, fractions=TRUE) # reduced row-echelon form
echelon(A, b, reduced=FALSE, verbose=TRUE, fractions=TRUE) # row-echelon form
A <- matrix(c(1,2,3,4,5,6,7,8,10), 3, 3) # a nonsingular matrix
А
echelon(A, reduced=FALSE) # the row-echelon form of A
echelon(A) # the reduced row-echelon form of A
b <- 1:3
echelon(A, b) # solving the matrix equation Ax = b
echelon(A, diag(3)) # inverting A
B <- matrix(1:9, 3, 3) # a singular matrix</pre>
В
echelon(B)
echelon(B, reduced=FALSE)
echelon(B, b)
echelon(B, diag(3))
```

Eigen

#### Eigen Decomposition of a Square Symmetric Matrix

#### Description

Eigen calculates the eigenvalues and eigenvectors of a square, symmetric matrix using the iterated QR decomposition

#### Usage

```
Eigen(X, tol = sqrt(.Machine$double.eps), max.iter = 100, retain.zeroes = TRUE)
```

#### Arguments

| Х             | a square symmetric matrix       |
|---------------|---------------------------------|
| tol           | tolerance passed to QR          |
| max.iter      | maximum number of QR iterations |
| retain.zeroes | logical; retain 0 eigenvalues?  |

#### Value

a list of two elements: values- eigenvalues, vectors- eigenvectors

### gaussianElimination

### Author(s)

John Fox and Georges Monette

### See Also

eigen SVD

# Examples

```
C <- matrix(c(1,2,3,2,5,6,3,6,10), 3, 3) # nonsingular, symmetric
C
EC <- Eigen(C) # eigenanalysis of C
EC$vectors %*% diag(EC$values) %*% t(EC$vectors) # check
```

gaussianElimination Gaussian Elimination

### Description

gaussianElimination demonstrates the algorithm of row reduction used for solving systems of linear equations of the form Ax = B. Optional arguments verbose and fractions may be used to see how the algorithm works.

#### Usage

```
gaussianElimination(
    A,
    B,
    tol = sqrt(.Machine$double.eps),
    verbose = FALSE,
    latex = FALSE,
    fractions = FALSE
)
### S3 method for class 'enhancedMatrix'
```

```
print(x, ...)
```

#### Arguments

| A       | coefficient matrix                                                                                                    |
|---------|----------------------------------------------------------------------------------------------------|
| В       | right-hand side vector or matrix. If B is a matrix, the result gives solutions for each column as the right-hand side of the equations with coefficients in A. |
| tol     | tolerance for checking for 0 pivot                                                                                                    |
| verbose | logical; if TRUE, print intermediate steps                                                                                                    |

| latex     | logical; if TRUE, and verbose is TRUE, print intermediate steps using LaTeX equation outputs rather than R output |
|-----------|----------------------------------------------------------------------------------------------------|
| fractions | logical; if TRUE, try to express non-integers as rational numbers                                                 |
| x         | matrix to print                                                                                                   |
|           | arguments to pass down                                                                                            |

#### Value

If B is absent, returns the reduced row-echelon form of A. If B is present, returns the reduced row-echelon form of A, with the same operations applied to B.

### Author(s)

John Fox

### Examples

```
A <- matrix(c(2, 1, -1,
             -3, -1, 2,
             -2, 1, 2), 3, 3, byrow=TRUE)
b <- c(8, -11, -3)
gaussianElimination(A, b)
gaussianElimination(A, b, verbose=TRUE, fractions=TRUE)
gaussianElimination(A, b, verbose=TRUE, fractions=TRUE, latex=TRUE)
# determine whether matrix is solvable
gaussianElimination(A, numeric(3))
# find inverse matrix by elimination: A = I \rightarrow A^{-1} A = A^{-1} I \rightarrow I = A^{-1}
gaussianElimination(A, diag(3))
inv(A)
# works for 1-row systems (issue # 30)
A2 <- matrix(c(1, 1), nrow=1)
b2 = 2
gaussianElimination(A2, b2)
showEqn(A2, b2)
# plotEqn works for this case
plotEqn(A2, b2)
```

Ginv

Generalized Inverse of a Matrix

#### Description

Ginv returns an arbitrary generalized inverse of the matrix A, using gaussianElimination.

### Ginv

### Usage

Ginv(A, tol = sqrt(.Machine\$double.eps), verbose = FALSE, fractions = FALSE)

### Arguments

| А         | numerical matrix                                                  |
|-----------|-------------------------------------------------------------------|
| tol       | tolerance for checking for 0 pivot                                |
| verbose   | logical; if TRUE, print intermediate steps                        |
| fractions | logical; if TRUE, try to express non-integers as rational numbers |

# Details

A generalized inverse is a matrix  $A^-$  satisfying  $AA^-A = A$ .

The purpose of this function is mainly to show how the generalized inverse can be computed using Gaussian elimination.

# Value

the generalized inverse of A, expressed as fractions if fractions=TRUE, or rounded

#### Author(s)

John Fox

### See Also

ginv for a more generally usable function

```
A <- matrix(c(1,2,3,4,5,6,7,8,10), 3, 3) # a nonsingular matrix
A
Ginv(A, fractions=TRUE) # a generalized inverse of A = inverse of A
round(Ginv(A) %*% A, 6) # check
B <- matrix(1:9, 3, 3) # a singular matrix
B
Ginv(B, fractions=TRUE) # a generalized inverse of B
B %*% Ginv(B) %*% B # check</pre>
```

GramSchmidt

### Description

Carries out simple Gram-Schmidt orthogonalization of a matrix. Treating the columns of the matrix X in the given order, each successive column after the first is made orthogonal to all previous columns by subtracting their projections on the current column.

#### Usage

```
GramSchmidt(
   X,
   normalize = TRUE,
   verbose = FALSE,
   tol = sqrt(.Machine$double.eps)
)
```

#### Arguments

| Х         | a matrix                                                                                                 |
|-----------|----------------------------------------------------------------------------------------------------|
| normalize | logical; should the resulting columns be normalized to unit length?                                      |
| verbose   | logical; if TRUE, print intermediate steps                                                               |
| tol       | the tolerance for detecting linear dependencies in the columns of a. The default is .Machine\$double.eps |

### Value

A matrix of the same size as X, with orthogonal columns

### Author(s)

Phil Chalmers, John Fox

```
(xx <- matrix(c( 1:3, 3:1, 1, 0, -2), 3, 3))
crossprod(xx)
(zz <- GramSchmidt(xx, normalize=FALSE))
zapsmall(crossprod(zz))
# normalized
(zz <- GramSchmidt(xx))
zapsmall(crossprod(zz))
# print steps</pre>
```

#### gsorth

```
# A non-invertible matrix; hence, it is of deficient rank
(xx <- matrix(c( 1:3, 3:1, 1, 0, -1), 3, 3))
R(xx)
crossprod(xx)
# GramSchmidt finds an orthonormal basis
(zz <- GramSchmidt(xx))
zapsmall(crossprod(zz))</pre>
```

```
gsorth
```

Gram-Schmidt Orthogonalization of a Matrix

### Description

Calculates a matrix with uncorrelated columns using the Gram-Schmidt process

### Usage

gsorth(y, order, recenter = TRUE, rescale = TRUE, adjnames = TRUE)

# Arguments

| У        | a numeric matrix or data frame                                                               |
|----------|----------------------------------------------------------------------------------------------|
| order    | if specified, a permutation of the column indices of y                                       |
| recenter | logical; if TRUE, the result has same means as the original y, else means = 0 for cols $2:p$ |
| rescale  | logical; if TRUE, the result has same sd as original, else, sd = residual sd                 |
| adjnames | logical; if TRUE, colnames are adjusted to Y1, Y2.1, Y3.12,                                  |

# Details

This function, originally from the **heplots** package has now been deprecated in **matlib**. Use GramSchmidt instead.

### Value

a matrix/data frame with uncorrelated columns

```
## Not run:
    set.seed(1234)
A <- matrix(c(1:60 + rnorm(60)), 20, 3)
    cor(A)
G <- gsorth(A)
    zapsmall(cor(G))
## End(Not run)
```

Inverse

# Description

Uses gaussianElimination to find the inverse of a square, non-singular matrix, X.

#### Usage

Inverse(X, tol = sqrt(.Machine\$double.eps), ...)

### Arguments

| Х   | a square numeric matrix            |
|-----|------------------------------------|
| tol | tolerance for checking for 0 pivot |
|     | other arguments passed on          |

### Details

The method is purely didactic: The identity matrix, I, is appended to X, giving X|I. Applying Gaussian elimination gives  $I|X^{-1}$ , and the portion corresponding to  $X^{-1}$  is returned.

# Value

the inverse of X

#### Author(s)

John Fox

### Description

This function creates a vector, matrix or array of constants, typically used for the unit vector or unit matrix in matrix expressions.

### Usage

J(..., constant = 1, dimnames = NULL)

#### Arguments

|          | One or more arguments supplying the dimensions of the array, all non-negative integers |
|----------|----------------------------------------------------------------------------------------|
| constant | The value of the constant used in the array                                            |
| dimnames | Either NULL or the names for the dimensions.                                           |

## Details

The "dimnames" attribute is optional: if present it is a list with one component for each dimension, either NULL or a character vector of the length given by the element of the "dim" attribute for that dimension. The list can be named, and the list names will be used as names for the dimensions.

### Examples

```
J(3)
J(2,3)
J(2,3,2)
J(2,3, constant=2, dimnames=list(letters[1:2], LETTERS[1:3]))
X <- matrix(1:6, nrow=2, ncol=3)
dimnames(X) <- list(sex=c("M", "F"), day=c("Mon", "Wed", "Fri"))
J(2) %*% X  # column sums
X %*% J(3)  # row sums</pre>
```

len

Length of a Vector or Column Lengths of a Matrix

#### Description

len calculates the Euclidean length (also called Euclidean norm) of a vector or the length of each column of a numeric matrix.

### J

# Usage

len(X)

# Arguments

X a numeric vector or matrix

# Value

a scalar or vector containing the length(s)

# See Also

norm for more general matrix norms

### Examples

len(1:3)
len(matrix(1:9, 3, 3))

# distance between two vectors
len(1:3 - c(1,1,1))

LU

LU Decomposition

# Description

LU computes the LU decomposition of a matrix, A, such that PA = LU, where L is a lower triangle matrix, U is an upper triangle, and P is a permutation matrix.

### Usage

```
LU(A, b, tol = sqrt(.Machine$double.eps), verbose = FALSE, ...)
```

# Arguments

| А       | coefficient matrix                                                                                        |
|---------|----------------------------------------------------------------------------------------------------|
| b       | right-hand side vector. When supplied the returned object will also contain the solved $d$ and x elements |
| tol     | tolerance for checking for 0 pivot                                                                        |
| verbose | logical; if TRUE, print intermediate steps                                                                |
|         | additional arguments passed to showEqn                                                                    |

#### matlib

### Details

The LU decomposition is used to solve the equation Ax = b by calculating L(Ux - d) = 0, where Ld = b. If row exchanges are necessary for A then the permutation matrix P will be required to exchange the rows in A; otherwise, P will be an identity matrix and the LU equation will be simplified to A = LU.

#### Value

A list of matrix components of the solution, P, L and U. If b is supplied, the vectors d and x are also returned.

#### Author(s)

Phil Chalmers

#### Examples

```
A <- matrix(c(2, 1, -1,
             -3, -1, 2,
             -2, 1, 2), 3, 3, byrow=TRUE)
b <- c(8, -11, -3)
(ret <- LU(A)) # P is an identity; no row swapping</pre>
with(ret, L \%\% U) # check that A = L * U
LU(A, b)
LU(A, b, verbose=TRUE)
LU(A, b, verbose=TRUE, fractions=TRUE)
# permutations required in this example
A <- matrix(c(1, 1, -1,
2, 2, 4,
              1, -1, 1), 3, 3, byrow=TRUE)
b <- c(1, 2, 9)
(ret <- LU(A, b))
with(ret, P %*% A)
with(ret, L %*% U)
```

matlib

*matlib: Matrix Functions for Teaching and Learning Linear Algebra and Multivariate Statistics.* 

#### Description

These functions are designed mainly for tutorial purposes in teaching & learning matrix algebra ideas and applications to statistical methods using R.

### Details

In some cases, functions are provided for concepts available elsewhere in R, but where the function call or name is not obvious. In other cases, functions are provided to show or demonstrate an algorithm, sometimes providing a verbose argument to print the details of computations.

In addition, a collection of functions are provided for drawing vector diagrams in 2D and 3D.

These are not meant for production uses. Other methods are more efficient for larger problems.

#### Topics

The functions in this package are grouped under the following topics

- Convenience functions: tr, R, J, len, vec, Proj, mpower, vandermode
- Determinants: functions for calculating determinants by cofactor expansion minor, cofactor, rowMinors, rowCofactors
- Elementary row operations: functions for solving linear equations "manually" by the steps used in row echelon form and Gaussian elimination rowadd, rowmult, rowswap
- Linear equations: functions to illustrate linear equations of the form \$A x = b\$ showEqn, plotEqn
- Gaussian elimination: functions for illustrating Gaussian elimination for solving systems of linear equations of the form \$A x = b\$.
   gaussianElimination, Inverse, inv, echelon, Ginv, LU, cholesky, swp
- Eigenvalues: functions to illustrate the algorithms for calculating eigenvalues and eigenvectors eigen, SVD, powerMethod, showEig
- Vector diagrams: functions for drawing vector diagrams in 2D and 3D arrows3d, corner, arc, pointOnLine, vectors, vectors3d, regvec3d

Most of these ideas and implementations arose in courses and books by the authors. [Psychology 6140](http://friendly.apps01.yorku.ca/psy6140/) was a starting point. Fox (1984) introduced illustrations of vector geometry.

#### References

Fox, J. Linear Statistical Models and Related Methods. John Wiley and Sons, 1984

Fox, J. and Friendly, M. (2016). "Visualizing Simultaneous Linear Equations, Geometric Vectors, and Least-Squares Regression with the matlib Package for R". *useR Conference*, Stanford, CA, June 27 - June 30, 2016.

matrix2latex

### Description

This function provides a soft-wrapper to xtable::xtableMatharray() with support for fractions output and square brackets.

### Usage

matrix2latex(x, fractions = FALSE, brackets = TRUE, ...)

### Arguments

| х         | a matrix                                                          |
|-----------|-------------------------------------------------------------------|
| fractions | logical; if TRUE, try to express non-integers as rational numbers |
| brackets  | logical; include square brackets around the matrices?             |
|           | additional arguments passed to xtable::xtableMatharray()          |

# Author(s)

Phil Chalmers

# Examples

minor

```
Minor of A[i,j]
```

### Description

Returns the minor of element (i,j) of the square matrix A, i.e., the determinant of the sub-matrix that results when row i and column j are deleted.

### Usage

minor(A, i, j)

#### Arguments

| A | a square matrix |
|---|-----------------|
| i | row index       |
| j | column index    |

### Value

the minor of A[i,j]

# Author(s)

Michael Friendly

# See Also

rowMinors for all minors of a given row

Other determinants: Det(), adjoint(), cofactor(), rowCofactors(), rowMinors()

# Examples

MoorePenrose

Moore-Penrose inverse of a matrix

# Description

The Moore-Penrose inverse is a generalization of the regular inverse of a square, non-singular, symmetric matrix to other cases (rectangular, singular), yet retain similar properties to a regular inverse.

### Usage

MoorePenrose(X, tol = sqrt(.Machine\$double.eps))

### Arguments

| Х   | A numeric matrix                                 |
|-----|--------------------------------------------------|
| tol | Tolerance for a singular (rank-deficient) matrix |

# Value

The Moore-Penrose inverse of X

#### mpower

### Examples

```
X <- matrix(rnorm(20), ncol=2)
# introduce a linear dependency in X[,3]
X <- cbind(X, 1.5*X[, 1] - pi*X[, 2])
Y <- MoorePenrose(X)
# demonstrate some properties of the M-P inverse
# X Y X = X
round(X %*% Y %*% X - X, 8)
# Y X Y = Y
round(Y %*% X %*% Y - Y, 8)
# X Y = t(X Y)
round(X %*% Y - t(X %*% Y), 8)
# Y X = t(Y X)
round(Y %*% X - t(Y %*% X), 8)
```

mpower

Matrix Power

#### Description

A simple function to demonstrate calculating the power of a square symmetric matrix in terms of its eigenvalues and eigenvectors.

#### Usage

mpower(A, p, tol = sqrt(.Machine\$double.eps))

### Arguments

| А   | a square symmetric matrix                            |
|-----|------------------------------------------------------|
| р   | matrix power, not necessarily a positive integer     |
| tol | tolerance for determining if the matrix is symmetric |

### Details

The matrix power p can be a fraction or other non-integer. For example, p=1/2 and p=1/3 give a square-root and cube-root of the matrix.

Negative powers are also allowed. For example, p=-1 gives the inverse and p=-1/2 gives the inverse square-root.

### Value

A raised to the power p: A^p

### See Also

The {%^%} operator in the expm package is far more efficient

### Examples

```
C <- matrix(c(1,2,3,2,5,6,3,6,10), 3, 3) # nonsingular, symmetric
C
mpower(C, 2)
zapsmall(mpower(C, -1))
solve(C) # check
```

plot.regvec3d Plot method for regvec3d objects

### Description

The plot method for regvec3d objects uses the low-level graphics tools in this package to draw 3D and 3D vector diagrams reflecting the partial and marginal relations of y to x1 and x2 in a bivariate multiple linear regression model,  $lm(y \sim x1 + x2)$ .

The summary method prints the vectors and their vector lengths, followed by the summary for the model.

#### Usage

```
## S3 method for class 'regvec3d'
plot(
  х,
  у,
  dimension = 3,
  col = c("black", "red", "blue", "brown", "lightgray"),
  col.plane = "gray",
  cex.lab = 1.2,
  show.base = 2,
  show.marginal = FALSE,
  show.hplane = TRUE,
  show.angles = TRUE,
  error.sphere = c("none", "e", "y.hat"),
  scale.error.sphere = x$scale,
  level.error.sphere = 0.95,
  grid = FALSE,
  add = FALSE,
  . . .
)
## S3 method for class 'regvec3d'
summary(object, ...)
## S3 method for class 'regvec3d'
print(x, ...)
```

### plot.regvec3d

### Arguments

| x                         | A "regvec3d" object                                                                                                    |
|---------------------------|----------------------------------------------------------------------------------------------------|
| У                         | Ignored; only included for compatibility with the S3 generic                                                                                                    |
| dimension                 | Number of dimensions to plot: 3 (default) or 2                                                                                                    |
| col                       | A vector of 5 colors. col[1] is used for the y and residual (e) vectors, and for x1 and x2; col[2] is used for the vectors $y \rightarrow yhat$ and $y \rightarrow e$ ; col[3] is used for the vectors $yhat \rightarrow b1$ and $yhat \rightarrow b2$ ;                           |
| col.plane                 | Color of the base plane in a 3D plot or axes in a 2D plot                                                                                                    |
| cex.lab                   | character expansion applied to vector labels. May be a number or numeric vector corresponding to the the rows of X, recycled as necessary.                                                                                                    |
| show.base                 | If show.base > $0$ , draws the base plane in a 3D plot; if show.base > 1, the plane is drawn thicker                                                                                                    |
| show.marginal             | If TRUE also draws lines showing the marginal relations of $y$ on $x1$ and on $x2$                                                                                                    |
| show.hplane               | If TRUE, draws the plane defined by y, yhat and the origin in the 3D                                                                                                    |
| show.angles               | If TRUE, draw and label the angle between the $x1$ and $x2$ and between y and yhat, corresponding respectively to the correlation between the xs and the multiple correlation                                                                                                    |
| error.sphere              | Plot a sphere (or in 2D, a circle) of radius proportional to the length of the residual vector, centered either at the origin ("e") or at the fitted-values vector ("y.hat"; the default is "none".)                                                                               |
| <pre>scale.error.sp</pre> | here                                                                                                    |
|                           | Whether to scale the error sphere if error.sphere="y.hat"; defaults to TRUE if the vectors representing the variables are scaled, in which case the oblique projections of the error spheres can represent confidence intervals for the coefficients; otherwise defaults to FALSE. |
| level.error.sphere        |                                                                                                    |
|                           | The confidence level for the error sphere, applied if scale.error.sphere=TRUE.                                                                                                    |
| grid                      | If TRUE, draws a light grid on the base plane                                                                                                    |
| add                       | If TRUE, add to the current plot; otherwise start a new rgl or plot window                                                                                                    |
|                           | Parameters passed down to functions [unused now]                                                                                                    |
| object                    | A regvec3d object for the summary method                                                                                                    |

### Details

A 3D diagram shows the vector y and the plane formed by the predictors, x1 and x2, where all variables are represented in deviation form, so that the intercept need not be included.

A 2D diagram, using the first two columns of the result, can be used to show the projection of the space in the x1, x2 plane.

The drawing functions vectors and link{vectors3d} used by the plot.regvec3d method only work reasonably well if the variables are shown on commensurate scales, i.e., with either scale=TRUE or normalize=TRUE.

### Value

None

### References

Fox, J. (2016). *Applied Regression Analysis and Generalized Linear Models*, 3rd ed., Sage, Chapter 10.

# See Also

regvec3d, vectors3d, vectors

```
Other vector diagrams: Proj(), arc(), arrows3d(), circle3d(), corner(), pointOnLine(),
regvec3d(), vectors3d(), vectors()
```

# Examples

```
if (require(carData)) {
    data("Duncan", package="carData")
    dunc.reg <- regvec3d(prestige ~ income + education, data=Duncan)
    plot(dunc.reg)
    plot(dunc.reg, dimension=2)
    plot(dunc.reg, error.sphere="e")
    summary(dunc.reg)

    # Example showing Simpson's paradox
    data("States", package="carData")
    states.vec <- regvec3d(SATM ~ pay + percent, data=States, scale=TRUE)
    plot(states.vec, show.marginal=TRUE, dimension=2)
    summary(states.vec)
}</pre>
```

plotEqn

Plot Linear Equations

#### Description

Shows what matrices A, b look like as the system of linear equations, Ax = b with two unknowns, x1, x2, by plotting a line for each equation.

# Usage

plotEqn( A, b, vars, xlim, ylim,

# plotEqn

```
col = 1:nrow(A),
lwd = 2,
lty = 1,
axes = TRUE,
labels = TRUE,
solution = TRUE
```

# Arguments

| A        | either the matrix of coefficients of a system of linear equations, or the matrix cbind(A,b). The A matrix must have two columns.                                                                             |
|----------|----------------------------------------------------------------------------------------------------|
| b        | if supplied, the vector of constants on the right hand side of the equations, of length matching the number of rows of A.                                                                                    |
| vars     | a numeric or character vector of names of the variables. If supplied, the length must be equal to the number of unknowns in the equations, i.e., 2. The default is $c(expression(x[1]), expression(x[2]))$ . |
| xlim     | horizontal axis limits for the first variable                                                                                                    |
| ylim     | vertical axis limits for the second variable; if missing, ylim is calculated from the range of the set of equations over the xlim.                                                                           |
| col      | scalar or vector of colors for the lines, recycled as necessary                                                                                                    |
| lwd      | scalar or vector of line widths for the lines, recycled as necessary                                                                                                    |
| lty      | scalar or vector of line types for the lines, recycled as necessary                                                                                                    |
| axes     | logical; draw horizontal and vertical axes through (0,0)?                                                                                                    |
| labels   | logical, or a vector of character labels for the equations; if TRUE, each equation is labeled using the character string resulting from showEqn, modified so that the xs are properly subscripted.           |
| solution | logical; should the solution points for pairs of equations be marked?                                                                                                    |

# Value

nothing; used for the side effect of making a plot

# Author(s)

Michael Friendly

# References

Fox, J. and Friendly, M. (2016). "Visualizing Simultaneous Linear Equations, Geometric Vectors, and Least-Squares Regression with the matlib Package for R". *useR Conference*, Stanford, CA, June 27 - June 30, 2016.

# See Also

showEqn

# Examples

```
# consistent equations
A<- matrix(c(1,2,3, -1, 2, 1),3,2)
b <- c(2,1,3)
showEqn(A, b)
plotEqn(A,b)
# inconsistent equations
b <- c(2,1,6)
showEqn(A, b)
plotEqn(A,b)</pre>
```

plotEqn3d

Plot Linear Equations in 3D

### Description

Shows what matrices A, b look like as the system of linear equations, Ax = b with three unknowns, x1, x2, and x3, by plotting a plane for each equation.

### Usage

```
plotEqn3d(
    A,
    b,
    vars,
    xlim = c(-2, 2),
    ylim = c(-2, 2),
    zlim,
    col = 2:(nrow(A) + 1),
    alpha = 0.9,
    labels = FALSE,
    solution = TRUE,
    axes = TRUE,
    lit = FALSE
)
```

#### Arguments

| A    | either the matrix of coefficients of a system of linear equations, or the matrix cbind(A,b) The A matrix must have three columns.                                                    |
|------|----------------------------------------------------------------------------------------------------|
| b    | if supplied, the vector of constants on the right hand side of the equations, of length matching the number of rows of A.                                                            |
| vars | a numeric or character vector of names of the variables. If supplied, the length must be equal to the number of unknowns in the equations. The default is $paste0("x", 1:ncol(A))$ . |
| xlim | axis limits for the first variable                                                                                                    |

### pointOnLine

| ylim     | axis limits for the second variable                                                                                                    |
|----------|----------------------------------------------------------------------------------------------------|
| zlim     | horizontal axis limits for the second variable; if missing, zlim is calculated from the range of the set of equations over the xlim and ylim |
| col      | scalar or vector of colors for the lines, recycled as necessary                                                                              |
| alpha    | transparency applied to each plane                                                                                                    |
| labels   | logical, or a vector of character labels for the equations; not yet implemented.                                                             |
| solution | logical; should the solution point for all equations be marked (if possible)                                                                 |
| axes     | logical; whether to frame the plot with coordinate axes                                                                                      |
| lit      | logical, specifying if lighting calculation should take place on geometry; see rgl.material                                                  |

# Value

nothing; used for the side effect of making a plot

### Author(s)

Michael Friendly, John Fox

#### References

Fox, J. and Friendly, M. (2016). "Visualizing Simultaneous Linear Equations, Geometric Vectors, and Least-Squares Regression with the matlib Package for R". *useR Conference*, Stanford, CA, June 27 - June 30, 2016.

# Examples

```
# three consistent equations in three unknowns
A <- matrix(c(13, -4, 2, -4, 11, -2, 2, -2, 8), 3,3)
b <- c(1,2,4)
plotEqn3d(A,b)</pre>
```

pointOnLine Position of a point along a line

# Description

A utility function for drawing vector diagrams. Find position of an interpolated point along a line from x1 to x2.

#### Usage

```
pointOnLine(x1, x2, d, absolute = TRUE)
```

#### Arguments

| x1       | A vector of length 2 or 3, representing the starting point of a line in 2D or 3D space                                                                              |
|----------|----------------------------------------------------------------------------------------------------|
| x2       | A vector of length 2 or 3, representing the ending point of a line in 2D or 3D space                                                                                |
| d        | The distance along the line from $x1$ to $x2$ of the point to be found.                                                                                             |
| absolute | logical; if TRUE, d is taken as an absolute distance along the line; otherwise it is calculated as a relative distance, i.e., a fraction of the length of the line. |

#### Details

The function takes a step of length d along the line defined by the difference between the two points, x2 - x1. When absolute=FALSE, this step is proportional to the difference, while when absolute=TRUE, the difference is first scaled to unit length so that the step is always of length d. Note that the physical length of a line in different directions in a graph depends on the aspect ratio of the plot axes, and lines of the same length will only appear equal if the aspect ratio is one (asp=1 in 2D, or aspect3d("iso") in 3D).

### Value

The interpolated point, a vector of the same length as x1

### See Also

```
Other vector diagrams: Proj(), arc(), arrows3d(), circle3d(), corner(), plot.regvec3d(), regvec3d(), vectors3d(), vectors()
```

### Examples

```
x1 <- c(0, 0)
x2 <- c(1, 4)
pointOnLine(x1, x2, 0.5)
pointOnLine(x1, x2, 0.5, absolute=FALSE)
pointOnLine(x1, x2, 1.1)
y1 <- c(1, 2, 3)
y2 <- c(3, 2, 1)
pointOnLine(y1, y2, 0.5)
pointOnLine(y1, y2, 0.5, absolute=FALSE)
```

powerMethod

Power Method for Eigenvectors

#### Description

Finds a dominant eigenvalue,  $\lambda_1$ , and its corresponding eigenvector,  $v_1$ , of a square matrix by applying Hotelling's (1933) Power Method with scaling.

#### powerMethod

#### Usage

powerMethod(A, v = NULL, eps = 1e-06, maxiter = 100, plot = FALSE)

### Arguments

| A       | a square numeric matrix                                                                                                |
|---------|----------------------------------------------------------------------------------------------------|
| V       | optional starting vector; if not supplied, it uses a unit vector of length equal to the number of rows / columns of x. |
| eps     | convergence threshold for terminating iterations                                                                       |
| maxiter | maximum number of iterations                                                                                           |
| plot    | logical; if TRUE, plot the series of iterated eigenvectors?                                                            |

#### Details

The method is based upon the fact that repeated multiplication of a matrix A by a trial vector  $v_1^{(k)}$  converges to the value of the eigenvector,

$$v_1^{(k+1)} = Av_1^{(k)} / ||Av_1^{(k)}||$$

The corresponding eigenvalue is then found as

$$\lambda_1 = \frac{v_1^T A v_1}{v_1^T v_1}$$

In pre-computer days, this method could be extended to find subsequent eigenvalue - eigenvector pairs by "deflation", i.e., by applying the method again to the new matrix.  $A - \lambda_1 v_1 v_1^T$ .

This method is still used in some computer-intensive applications with huge matrices where only the dominant eigenvector is required, e.g., the Google Page Rank algorithm.

#### Value

a list containing the eigenvector (vector), eigenvalue (value), iterations (iter), and iteration history (vector\_iterations)

#### Author(s)

Gaston Sanchez (from matrixkit)

#### References

Hotelling, H. (1933). Analysis of a complex of statistical variables into principal components. *Journal of Educational Psychology*, 24, 417-441, and 498-520.

### Examples

```
A <- cbind(c(7, 3), c(3, 6))
powerMethod(A)
eigen(A)$values[1] # check
eigen(A)$vectors[,1]
# demonstrate how the power method converges to a solution
powerMethod(A, v = c(-.5, 1), plot = TRUE)
B <- cbind(c(1, 2, 0), c(2, 1, 3), c(0, 3, 1))
(rv <- powerMethod(B))</pre>
# deflate to find 2nd latent vector
1 <- rv$value</pre>
v <- c(rv$vector)</pre>
B1 <- B - 1 * outer(v, v)
powerMethod(B1)
eigen(B)$vectors
                     # check
# a positive, semi-definite matrix, with eigenvalues 12, 6, 0
C <- matrix(c(7, 4, 1, 4, 4, 4, 1, 4, 7), 3, 3)
eigen(C)$vectors
powerMethod(C)
```

```
printMatEqn
```

Print Matrices or Matrix Operations Side by Side

### Description

This function is designed to print a collection of matrices, vectors, character strings and matrix expressions side by side. A typical use is to illustrate matrix equations in a compact and comprehensible way.

#### Usage

```
printMatEqn(..., space = 1, tol = sqrt(.Machine$double.eps), fractions = FALSE)
```

#### Arguments

|           | matrices and character operations to be passed and printed to the console. These |
|-----------|----------------------------------------------------------------------------------|
|           | can include named arguments, character string operation symbols (e.g., "+")      |
| space     | amount of blank spaces to place around operations such as "+", "-", "=", etc     |
| tol       | tolerance for rounding                                                           |
| fractions | logical; if TRUE, try to express non-integers as rational numbers                |

### Value

NULL; A formatted sequence of matrices and matrix operations is printed to the console

### printMatrix

#### Author(s)

Phil Chalmers

#### See Also

showEqn

### Examples

```
A <- matrix(c(2, 1, -1,
              -3, -1, 2,
              -2, 1, 2), 3, 3, byrow=TRUE)
x <- c(2, 3, -1)
# provide implicit or explicit labels
printMatEqn(AA = A, "*", xx = x, '=', b = A %*% x)
printMatEqn(A, "*", x, '=', b = A %*% x)
printMatEqn(A, "*", x, '=', A %*% x)
# compare with showEqn
b <- c(4, 2, 1)
printMatEqn(A, x=paste0("x", 1:3),"=", b)
showEqn(A, b)
# decimal example
A <- matrix(c(0.5, 1, 3, 0.75, 2.8, 4), nrow = 2)
x <- c(0.5, 3.7, 2.3)
y <- c(0.7, -1.2)
b <- A %*% x - y
printMatEqn(A, "*", x, "-", y, "=", b)
printMatEqn(A, "*", x, "-", y, "=", b, fractions=TRUE)
```

printMatrix Print a matrix, allowing fractions or LaTeX output

#### Description

Print a matrix, allowing fractions or LaTeX output

### Usage

```
printMatrix(
    A,
    parent = TRUE,
    fractions = FALSE,
    latex = FALSE,
```

tol = sqrt(.Machine\$double.eps)

#### Arguments

)

| Α         | A numeric matrix                                                                                                    |
|-----------|----------------------------------------------------------------------------------------------------|
| parent    | flag used to search in the parent envir for suitable definitions of other arguments.<br>Set to TRUE (the default) if you want to only use the inputs provided. |
| fractions | If TRUE, print numbers as rational fractions                                                                                                    |
| latex     | If TRUE, print the matrix in LaTeX format                                                                                                    |
| tol       | Tolerance for rounding small numbers to 0                                                                                                    |

### Value

The formatted matrix

### See Also

fractions

### Examples

```
A <- matrix(1:12, 3, 4) / 6
printMatrix(A, fractions=TRUE)
printMatrix(A, latex=TRUE)</pre>
```

Proj

Projection of Vector y on columns of X

### Description

Fitting a linear model,  $lm(y \sim X)$ , by least squares can be thought of geometrically as the orthogonal projection of y on the column space of X. This function is designed to allow exploration of projections and orthogonality.

### Usage

Proj(y, X, list = FALSE)

### Arguments

| У    | a vector, treated as a one-column matrix                                      |
|------|-------------------------------------------------------------------------------|
| Х    | a vector or matrix. Number of rows of y and X must match                      |
| list | logical; if FALSE, return just the projected vector; otherwise returns a list |

Proj

### Details

The projection is defined as Py where  $P = X(X'X)^{-}X'$  and  $X^{-}$  is a generalized inverse.

### Value

the projection of y on X (if list=FALSE) or a list with elements y and P

#### Author(s)

Michael Friendly

### See Also

```
Other vector diagrams: arc(), arrows3d(), circle3d(), corner(), plot.regvec3d(), pointOnLine(),
regvec3d(), vectors3d(), vectors()
```

### Examples

```
X <- matrix( c(1, 1, 1, 1, 1, -1, 1, -1), 4,2, byrow=TRUE)
y <- 1:4
Proj(y, X[,1]) # project y on unit vector
Proj(y, X[,2])
Proj(y, X)
# project unit vector on line between two points
y <- c(1,1)
p1 <- c(0,0)
p2 <- c(1,0)
Proj(y, cbind(p1, p2))
# orthogonal complements
y <- 1:4
yp <-Proj(y, X, list=TRUE)</pre>
yp$y
P <- yp$P
IP <- diag(4) - P
yc <- c(IP %*% y)
crossprod(yp$y, yc)
# P is idempotent: P P = P
P %*% P
all.equal(P, P %*% P)
```

QR

QR Decomposition by Graham-Schmidt Orthonormalization

#### Description

QR computes the QR decomposition of a matrix, X, that is an orthonormal matrix, Q and an upper triangular matrix, R, such that X = QR.

### Usage

QR(X, tol = sqrt(.Machine\$double.eps))

#### Arguments

| Х   | a numeric matrix                                                               |
|-----|--------------------------------------------------------------------------------|
| tol | tolerance for detecting linear dependencies in the columns of $\boldsymbol{X}$ |

### Details

The QR decomposition plays an important role in many statistical techniques. In particular it can be used to solve the equation Ax = b for given matrix A and vector b. The function is included here simply to show the algorithm of Gram-Schmidt orthogonalization. The standard qr function is faster and more accurate.

#### Value

a list of three elements, consisting of an orthonormal matrix Q, an upper triangular matrix R, and the rank of the matrix X

### Author(s)

John Fox and Georges Monette

#### See Also

#### qr

```
A <- matrix(c(1,2,3,4,5,6,7,8,10), 3, 3) # a square nonsingular matrix
res <- QR(A)
res
q <- res$Q
zapsmall( t(q) %*% q) # check that q' q = I
r <- res$R
q %*% r # check that q r = A
# relation to determinant: det(A) = prod(diag(R))
det(A)
prod(diag(r))
B <- matrix(1:9, 3, 3) # a singular matrix
QR(B)</pre>
```

### Description

Returns the rank of a matrix X, using the QR decomposition, QR. Included here as a simple function, because rank does something different and it is not obvious what to use for matrix rank.

### Usage

R(X)

### Arguments

X a matrix

#### Value

rank of X

### See Also

qr

### Examples

```
M <- outer(1:3, 3:1)
M
R(M)
M <- matrix(1:9, 3, 3)
M
R(M)
# why rank=2?
echelon(M)
set.seed(1234)
M <- matrix(sample(1:9), 3, 3)
M
R(M)</pre>
```

R

```
regvec3d
```

#### Description

regvec3d calculates the 3D vectors that represent the projection of a two-variable multiple regression model from n-D *observation* space into the 3D mean-deviation *variable* space that they span, thus showing the regression of y on x1 and x2 in the model  $lm(y \sim x1 + x2)$ . The result can be used to draw 2D and 3D vector diagrams accurately reflecting the partial and marginal relations of y to x1 and x2 as vectors in this representation.

### Usage

```
regvec3d(x1, ...)
## S3 method for class 'formula'
regvec3d(
  formula,
  data = NULL,
 which = 1:2,
  name.x1,
  name.x2,
  name.y,
  name.e,
  name.y.hat,
  name.b1.x1,
  name.b2.x2,
  abbreviate = 0,
)
## Default S3 method:
regvec3d(
  x1,
  x2,
 у,
  scale = FALSE,
  normalize = TRUE,
  name.x1 = deparse(substitute(x1)),
  name.x2 = deparse(substitute(x2)),
  name.y = deparse(substitute(y)),
  name.e = "residuals",
  name.y.hat = paste0(name.y, "hat"),
  name.b1.x1 = paste0("b1", name.x1),
  name.b2.x2 = paste0("b2", name.x2),
  name.y1.hat = paste0(name.y, "hat 1"),
  name.y2.hat = paste0(name.y, "hat 2"),
```

### regvec3d

) ...

### Arguments

| x1          | The generic argument or the first predictor passed to the default method                                                                                                    |
|-------------|----------------------------------------------------------------------------------------------------|
|             | Arguments passed to methods                                                                                                    |
| formula     | A two-sided formula for the linear regression model. It must contain two quantitative predictors ( $x1$ and $x2$ ) on the right-hand-side. If further predictors are included, y, $x1$ and $x2$ are taken as residuals from the their linear fits on these variables. |
| data        | A data frame in which the variables in the model are found                                                                                                    |
| which       | Indices of predictors variables in the model taken as x1 and x2                                                                                                    |
| name.x1     | Name for $x1$ to be used in the result and plots. By default, this is taken as the name of the $x1$ variable in the formula, possibly abbreviated according to abbreviate.                                                                                            |
| name.x2     | Ditto for the name of x2                                                                                                    |
| name.y      | Ditto for the name of y                                                                                                    |
| name.e      | Name for the residual vector. Default: "residuals"                                                                                                    |
| name.y.hat  | Name for the fitted vector                                                                                                    |
| name.b1.x1  | Name for the vector corresponding to the partial coefficient of x1                                                                                                    |
| name.b2.x2  | Name for the vector corresponding to the partial coefficient of x2                                                                                                    |
| abbreviate  | An integer. If abbreviate >0, the names of x1, x2 and y are abbreviated to this length before being combined with the other name.* arguments                                                                                                    |
| x2          | second predictor variable in the model                                                                                                    |
| У           | response variable in the model                                                                                                    |
| scale       | logical; if TRUE, standardize each of y, x1, x2 to standard scores                                                                                                    |
| normalize   | logical; if TRUE, normalize each vector relative to the maximum length of all                                                                                                    |
| name.y1.hat | Name for the vector corresponding to the marginal coefficient of x1                                                                                                    |
| name.y2.hat | Name for the vector corresponding to the marginal coefficient of x2                                                                                                    |

### Details

If additional variables are included in the model, e.g.,  $lm(y \sim x1 + x2 + x3 + ...)$ , then y, x1 and x2 are all taken as *residuals* from their separate linear fits on x3 + ..., thus showing their partial relations net of (or adjusting for) these additional predictors.

A 3D diagram shows the vector y and the plane formed by the predictors, x1 and x2, where all variables are represented in deviation form, so that the intercept need not be included.

A 2D diagram, using the first two columns of the result, can be used to show the projection of the space in the x1, x2 plane.

In these views, the ANOVA representation of the various sums of squares for the regression predictors appears as the lengths of the various vectors. For example, the error sum of squares is the squared length of the e vector, and the regression sum of squares is the squared length of the yhat vector.

The drawing functions vectors and link{vectors3d} used by the plot.regvec3d method only work reasonably well if the variables are shown on commensurate scales, i.e., with either scale=TRUE or normalize=TRUE.

#### Value

An object of class "regvec3d", containing the following components

| model   | The "lm" object corresponding to $lm(y \sim x1 + x2)$ .                                                                                                    |
|---------|----------------------------------------------------------------------------------------------------|
| vectors | A 9 x 3 matrix, whose rows correspond to the variables in the model, the residual vector, the fitted vector, the partial fits for x1, x2, and the marginal fits of y on x1 and x2. The columns effectively represent x1, x2, and y, but are named "x", "y" and "z". |

### Methods (by class)

- formula: Formula method for regvec3d
- default: Default method for regvec3d

#### References

Fox, J. (2016). *Applied Regression Analysis and Generalized Linear Models*, 3rd ed., Sage, Chapter 10.

Fox, J. and Friendly, M. (2016). "Visualizing Simultaneous Linear Equations, Geometric Vectors, and Least-Squares Regression with the matlib Package for R". *useR Conference*, Stanford, CA, June 27 - June 30, 2016.

### See Also

```
plot.regvec3d
```

```
Other vector diagrams: Proj(), arc(), arrows3d(), circle3d(), corner(), plot.regvec3d(), pointOnLine(), vectors3d(), vectors()
```

#### Examples

```
library(rgl)
therapy.vec <- regvec3d(therapy ~ perstest + IE, data=therapy)
therapy.vec
plot(therapy.vec, col.plane="darkgreen")
plot(therapy.vec, dimension=2)</pre>
```

rowadd

#### Description

The elementary row operation rowadd adds multiples of one or more rows to other rows of a matrix. This is usually used as a means to solve systems of linear equations, of the form Ax = b, and rowadd corresponds to adding equals to equals.

#### Usage

rowadd(x, from, to, mult)

#### Arguments

| х    | a numeric matrix, possibly consisting of the coefficient matrix, A, joined with a vector of constants, b. |
|------|----------------------------------------------------------------------------------------------------|
| from | the index of one or more source rows. If from is a vector, it must have the same length as to.            |
| to   | the index of one or more destination rows                                                                 |
| mult | the multiplier(s)                                                                                         |

### Details

The functions rowmult and rowswap complete the basic operations used in reduction to row echelon form and Gaussian elimination. These functions are used for demonstration purposes.

#### Value

the matrix x, as modified

#### See Also

echelon, gaussianElimination

Other elementary row operations: rowmult(), rowswap()

```
(Ab <- rowadd(Ab, 2, 3, -4)) # row 3 <- row 3 - 4 row 2
# multiply to make diagonals = 1
(Ab <- rowmult(Ab, 1:3, c(1/2, 2, -1)))
# The matrix is now in triangular form
# Could continue to reduce above diagonal to zero
echelon(A, b, verbose=TRUE, fractions=TRUE)
```

Row Cofactors of A[i,]

rowCofactors

Returns the vector of cofactors of row i of the square matrix A. The determinant, Det(A), can then be found as M[i, ] %\*% rowCofactors(M, i) for any row, i.

#### Usage

rowCofactors(A, i)

#### Arguments

Description

| A | a square matrix |
|---|-----------------|
| i | row index       |

### Value

a vector of the cofactors of A[i,]

#### Author(s)

Michael Friendly

### See Also

Det for the determinant

Other determinants: Det(), adjoint(), cofactor(), minor(), rowMinors()

### Examples

#### *rowMinors*

```
# expansion by cofactors of row 1
M[1,] %*% rowCofactors(M,1)
```

rowMinors

#### *Row Minors of A[i,]*

### Description

Returns the vector of minors of row i of the square matrix A

#### Usage

rowMinors(A, i)

### Arguments

| A | a square matrix |
|---|-----------------|
| i | row index       |

### Value

a vector of the minors of A[i,]

### Author(s)

Michael Friendly

#### See Also

Other determinants: Det(), adjoint(), cofactor(), minor(), rowCofactors()

rowmult

#### Description

Multiplies one or more rows of a matrix by constants. This corresponds to multiplying or dividing equations by constants.

#### Usage

rowmult(x, row, mult)

### Arguments

| x    | a matrix, possibly consisting of the coefficient matrix, A, joined with a vector of constants, b. |
|------|---------------------------------------------------------------------------------------------------|
| row  | index of one or more rows.                                                                        |
| mult | row multiplier(s)                                                                                 |

### Value

the matrix x, modified

#### See Also

echelon, gaussianElimination

Other elementary row operations: rowadd(), rowswap()

rowswap

#### Description

This elementary row operation corresponds to interchanging two equations.

#### Usage

rowswap(x, from, to)

### Arguments

| х    | a matrix, possibly consisting of the coefficient matrix, A, joined with a vector of constants, b. |
|------|---------------------------------------------------------------------------------------------------|
| from | source row.                                                                                       |
| to   | destination row                                                                                   |

#### Value

the matrix x, with rows from and to interchanged

### See Also

echelon, gaussianElimination
Other elementary row operations: rowadd(), rowmult()

showEig

Show the eigenvectors associated with a covariance matrix

### Description

This function is designed for illustrating the eigenvectors associated with the covariance matrix for a given bivariate data set. It draws a data ellipse of the data and adds vectors showing the eigenvectors of the covariance matrix.

#### Usage

```
showEig(
    X,
    col.vec = "blue",
    lwd.vec = 3,
    mult = sqrt(qchisq(levels, 2)),
    asp = 1,
    levels = c(0.5, 0.95),
```

```
plot.points = TRUE,
add = !plot.points,
...
```

### Arguments

| Х           | A two-column matrix or data frame                                        |
|-------------|--------------------------------------------------------------------------|
| col.vec     | color for eigenvectors                                                   |
| lwd.vec     | line width for eigenvectors                                              |
| mult        | length multiplier(s) for eigenvectors                                    |
| asp         | aspect ratio of plot, set to asp=1 by default, and passed to dataEllipse |
| levels      | passed to dataEllipse determining the coverage of the data ellipse(s)    |
| plot.points | logical; should the points be plotted?                                   |
| add         | logical; should this call add to an existing plot?                       |
|             | other arguments passed to link[car]{dataEllipse}                         |

### Author(s)

Michael Friendly

### See Also

dataEllipse

### Examples

```
x <- rnorm(200)
y <- .5 * x + .5 * rnorm(200)
X <- cbind(x,y)
showEig(X)
# Duncan data
data(Duncan, package="carData")
showEig(Duncan[, 2:3], levels=0.68)
showEig(Duncan[,2:3], levels=0.68, robust=TRUE, add=TRUE, fill=TRUE)</pre>
```

```
showEqn
```

Show Matrices (A, b) as Linear Equations

### Description

Shows what matrices A, b look like as the system of linear equations, Ax = b, but written out as a set of equations.

### showEqn

### Usage

```
showEqn(
    A,
    b,
    vars,
    simplify = FALSE,
    reduce = FALSE,
    fractions = FALSE,
    latex = FALSE
)
```

## Arguments

| A         | either the matrix of coefficients of a system of linear equations, or the matrix $cbind(A,b)$ . Alternatively, can be of class 'lm' to print the equations for the design matrix in a linear regression model |
|-----------|----------------------------------------------------------------------------------------------------|
| b         | if supplied, the vector of constants on the right hand side of the equations. When omitted the values $b1, b2, \ldots$ , $bn$ will be used as placeholders                                                    |
| vars      | a numeric or character vector of names of the variables. If supplied, the length must be equal to the number of unknowns in the equations. The default is $paste0("x", 1:ncol(A))$ .                          |
| simplify  | logical; try to simplify the equations?                                                                                                    |
| reduce    | logical; only show the unique linear equations                                                                                                    |
| fractions | logical; express numbers as rational fractions?                                                                                                    |
| latex     | logical; print equations in a form suitable for LaTeX output?                                                                                                    |

## Value

a one-column character matrix, one row for each equation

### Author(s)

Michael Friendly, John Fox, and Phil Chalmers

### References

Fox, J. and Friendly, M. (2016). "Visualizing Simultaneous Linear Equations, Geometric Vectors, and Least-Squares Regression with the matlib Package for R". *useR Conference*, Stanford, CA, June 27 - June 30, 2016.

### See Also

plotEqn, plotEqn3d

### Examples

```
A <- matrix(c(2, 1, -1,
             -3, -1, 2,
             -2, 1, 2), 3, 3, byrow=TRUE)
b <- c(8, -11, -3)
showEqn(A, b)
# show numerically
x \le solve(A, b)
showEqn(A, b, vars=x)
showEqn(A, b, simplify=TRUE)
showEqn(A, b, latex=TRUE)
# lower triangle of equation with zeros omitted (for back solving)
A <- matrix(c(2, 1, 2,
             -3, -1, 2,
             -2, 1, 2), 3, 3, byrow=TRUE)
U <- LU(A)$U
showEqn(U, simplify=TRUE, fractions=TRUE)
showEqn(U, b, simplify=TRUE, fractions=TRUE)
########################
# Linear models Design Matricies
data(mtcars)
ancova <- lm(mpg ~ wt + vs, mtcars)</pre>
summary(ancova)
showEqn(ancova)
showEqn(ancova, simplify=TRUE)
showEqn(ancova, vars=round(coef(ancova),2))
showEqn(ancova, vars=round(coef(ancova),2), simplify=TRUE)
twoway_int <- lm(mpg ~ vs * am, mtcars)</pre>
summary(twoway_int)
car::Anova(twoway_int)
showEqn(twoway_int)
showEqn(twoway_int, reduce=TRUE)
showEqn(twoway_int, reduce=TRUE, simplify=TRUE)
# Piece-wise linear regression
x <- c(1:10, 13:22)
y <- numeric(20)
y[1:10] <- 20:11 + rnorm(10, 0, 1.5)
y[11:20] <- seq(11, 15, len=10) + rnorm(10, 0, 1.5)
plot(x, y, pch = 16)
x^2 <- as.numeric(x > 10)
mod <- lm(y \sim x + I((x - 10) * x2))
summary(mod)
lines(x, fitted(mod))
showEqn(mod)
showEqn(mod, vars=round(coef(mod),2))
showEqn(mod, simplify=TRUE)
```

Solve

Solve and Display Solutions for Systems of Linear Simultaneous Equations

### Description

Solve the equation system Ax = b, given the coefficient matrix A and right-hand side vector b, using link{gaussianElimination}. Display the solutions using showEqn.

#### Usage

```
Solve(
    A,
    b = rep(0, nrow(A)),
    vars,
    verbose = FALSE,
    simplify = TRUE,
    fractions = FALSE,
    ...
)
```

#### Arguments

| Α,        | the matrix of coefficients of a system of linear equations                                                                                                    |
|-----------|----------------------------------------------------------------------------------------------------|
| b,        | the vector of constants on the right hand side of the equations. The default is a vector of zeros, giving the homogeneous equations $Ax = 0$ .                                       |
| vars      | a numeric or character vector of names of the variables. If supplied, the length must be equal to the number of unknowns in the equations. The default is $paste0("x", 1:ncol(A))$ . |
| verbose,  | logical; show the steps of the Gaussian elimination algorithm?                                                                                                    |
| simplify  | logical; try to simplify the equations?                                                                                                    |
| fractions | logical; express numbers as rational fractions?                                                                                                    |
| ,         | arguments to be passed to link{gaussianElimination} and showEqn                                                                                                    |

### Details

This function mimics the base function solve when supplied with two arguments, (A,b), but gives a prettier result, as a set of equations for the solution. The call solve(A) with a single argument overloads this, returning the inverse of the matrix A. For that sense, use the function inv instead.

#### Value

the function is used primarily for its side effect of printing the solution in a readable form, but it invisibly returns the solution as a character vector

#### Author(s)

John Fox

### See Also

gaussianElimination, showEqn inv, solve

### Examples

SVD

#### Singular Value Decomposition of a Matrix

#### Description

Compute the singular-value decomposition of a matrix X either by Jacobi rotations (the default) or from the eigenstructure of X'X using Eigen. Both methods are iterative. The result consists of two orthonormal matrices, U, and V and the vector d of singular values, such that X = Udiag(d)V'.

#### Usage

```
SVD(
   X,
   method = c("Jacobi", "eigen"),
   tol = sqrt(.Machine$double.eps),
   max.iter = 100
)
```

#### Arguments

| Х        | a square symmetric matrix                |
|----------|------------------------------------------|
| method   | either "Jacobi" (the default) or "eigen" |
| tol      | zero and convergence tolerance           |
| max.iter | maximum number of iterations             |

### svdDemo

### Details

The default method is more numerically stable, but the eigenstructure method is much simpler. Singular values of zero are not retained in the solution.

### Value

a list of three elements: d- singular values, U- left singular vectors, V- right singular vectors

#### Author(s)

John Fox and Georges Monette

### See Also

svd, the standard svd function

Eigen

### Examples

```
C <- matrix(c(1,2,3,2,5,6,3,6,10), 3, 3) # nonsingular, symmetric
C
SVD(C)
# least squares by the SVD
data("workers")
X <- cbind(1, as.matrix(workers[, c("Experience", "Skill")]))
head(X)
y <- workers$Income
head(y)
(svd <- SVD(X))
VdU <- svd$V %*% diag(1/svd$d) %*%t(svd$U)
(b <- VdU %*% y)
coef(lm(Income ~ Experience + Skill, data=workers))
```

svdDemo

Demonstrate the SVD for a 3 x 3 matrix

#### Description

This function draws an rgl scene consisting of a representation of the identity matrix and a 3 x 3 matrix A, together with the corresponding representation of the matrices U, D, and V in the SVD decomposition, A = U D V'.

#### Usage

```
svdDemo(A, shape = c("cube", "sphere"), alpha = 0.7, col = rainbow(6))
```

#### Arguments

| А     | A 3 x 3 numeric matrix                                                |
|-------|-----------------------------------------------------------------------|
| shape | Basic shape used to represent the identity matrix: "cube" or "sphere" |
| alpha | transparency value used to draw the shape                             |
| col   | Vector of 6 colors for the faces of the basic cube                    |

#### Value

Nothing

### Author(s)

Original idea from Duncan Murdoch

### Examples

```
A <- matrix(c(1,2,0.1, 0.1,1,0.1, 0.1,0.1,0.5), 3,3)
svdDemo(A)
## Not run:
B <- matrix(c( 1, 0, 1, 0, 2, 0, 1, 0, 2), 3, 3)
svdDemo(B)
# a positive, semi-definite matrix with eigenvalues 12, 6, 0
C <- matrix(c(7, 4, 1, 4, 4, 4, 1, 4, 7), 3, 3)
svdDemo(C)
## End(Not run)</pre>
```

swp

The Matrix Sweep Operator

### Description

The swp function "sweeps" a matrix on the rows and columns given in index to produce a new matrix with those rows and columns "partialled out" by orthogonalization. This was defined as a fundamental statistical operation in multivariate methods by Beaton (1964) and expanded by Dempster (1969). It is closely related to orthogonal projection, but applied to a cross-products or covariance matrix, rather than to data.

#### Usage

swp(M, index)

#### Arguments

| М     | a numeric matrix                                                                                                    |
|-------|----------------------------------------------------------------------------------------------------|
| index | a numeric vector indicating the rows/columns to be swept. The entries must be less than or equal to the number or rows or columns in M. If missing, the function sweeps on all rows/columns 1:min(dim(M)). |

### Details

If M is the partitioned matrix

$$\left[ \begin{array}{cc} \mathbf{R} & \mathbf{S} \\ \mathbf{T} & \mathbf{U} \end{array} \right]$$

where R is  $q \times q$  then swp(M, 1:q) gives

$$\left[\begin{array}{cc} \mathbf{R}^{-1} & \mathbf{R}^{-1}\mathbf{S} \\ -\mathbf{T}\mathbf{R}^{-1} & \mathbf{U}-\mathbf{T}\mathbf{R}^{-1}\mathbf{S} \end{array}\right]$$

### Value

the matrix  ${\tt M}$  with rows and columns in indices swept.

### References

Beaton, A. E. (1964), *The Use of Special Matrix Operations in Statistical Calculus*, Princeton, NJ: Educational Testing Service.

Dempster, A. P. (1969) *Elements of Continuous Multivariate Analysis*. Addison-Wesley Publ. Co., Reading, Mass.

### See Also

Proj,QR

```
data(therapy)
mod3 <- lm(therapy ~ perstest + IE + sex, data=therapy)
X <- model.matrix(mod3)
XY <- cbind(X, therapy=therapy$therapy)
XY
M <- crossprod(XY)
swp(M, 1)
swp(M, 1:2)</pre>
```

symMat

### Description

Creates a square symmetric matrix from a vector.

#### Usage

symMat(x, diag = TRUE, byrow = FALSE, names = FALSE)

### Arguments

| x     | A numeric vector used to fill the upper or lower triangle of the matrix.                                                                                               |
|-------|----------------------------------------------------------------------------------------------------|
| diag  | Logical. If TRUE (the default), the diagonals of the created matrix are replaced by elements of x; otherwise, the diagonals of the created matrix are replaced by "1". |
| byrow | Logical. If FALSE (the default), the created matrix is filled by columns; otherwise, the matrix is filled by rows.                                                     |
| names | Either a logical or a character vector of names for the rows and columns of the matrix. If FALSE, no names are assigned; if TRUE, rows and columns are named X1, X2,   |

### Value

A symmetric square matrix based on column major ordering of the elements in x.

#### Author(s)

Originally from metaSEM::vec2symMat, Mike W.-L. Cheung <mikewlcheung@nus.edu.sg>; mod-ified by Michael Friendly

```
symMat(1:6)
symMat(1:6, byrow=TRUE)
symMat(5:0, diag=FALSE)
```

therapy

#### Description

A toy data set on outcome in therapy in relation to a personality test (perstest) and a scale of internal-external locus of control (IE) used to illustrate linear and multiple regression.

#### Usage

data("therapy")

#### Format

A data frame with 10 observations on the following 4 variables.

sex a factor with levels F M

perstest score on a personality test, a numeric vector

therapy outcome in psychotherapy, a numeric vector

IE score on a scale of internal-external locus of control, a numeric vector

### Examples

data(therapy)
plot(therapy ~ perstest, data=therapy, pch=16)
abline(lm(therapy ~ perstest, data=therapy), col="red")

plot(therapy ~ perstest, data=therapy, cex=1.5, pch=16, col=ifelse(sex=="M", "red","blue"))

tr

Trace of a Matrix

#### Description

Calculates the trace of a square numeric matrix, i.e., the sum of its diagonal elements

#### Usage

tr(X)

#### Arguments

X a numeric matrix

### Value

a numeric value, the sum of diag(X)

#### Examples

```
X <- matrix(1:9, 3, 3)
tr(X)
```

vandermode

### Description

The function returns the Vandermode matrix of a numeric vector, x, whose columns are the vector raised to the powers 0:n.

Vandermode Matrix

### Usage

vandermode(x, n)

### Arguments

| х | a numeric vector |
|---|------------------|
| n | a numeric scalar |

### Value

a matrix of size length(x) x n

#### Examples

vandermode(1:5, 4)

vec

Vectorize a Matrix

### Description

Returns a 1-column matrix, stacking the columns of x, a matrix or vector. Also supports commaseparated inputs similar to the concatenation function c.

### Usage

vec(x, ...)

### vectors

#### Arguments

| х | A matrix or vector                          |
|---|---------------------------------------------|
|   | (optional) additional objects to be stacked |

### Value

A one-column matrix containing the elements of x and . . . in column order

#### Examples

```
vec(1:3)
vec(matrix(1:6, 2, 3))
vec(c("hello", "world"))
vec("hello", "world")
vec(1:3, "hello", "world")
```

```
vectors
```

Draw geometric vectors in 2D

### Description

This function draws vectors in a 2D plot, in a way that facilitates constructing vector diagrams. It allows vectors to be specified as rows of a matrix, and can draw labels on the vectors.

#### Usage

```
vectors(
    X,
    origin = c(0, 0),
    lwd = 2,
    angle = 13,
    length = 0.15,
    labels = TRUE,
    cex.lab = 1.5,
    pos.lab = 4,
    frac.lab = 1,
    ...
)
```

### Arguments

| Х      | a vector or two-column matrix representing a set of geometric vectors; if a ma-<br>trix, one vector is drawn for each row |
|--------|----------------------------------------------------------------------------------------------------|
| origin | the origin from which they are drawn, a vector of length 2.                                                               |
| lwd    | line width(s) for the vectors, a constant or vector of length equal to the number of rows of $X$ .                        |

| angle    | the angle argument passed to arrows determining the angle of arrow heads.                                                                                              |
|----------|----------------------------------------------------------------------------------------------------|
| length   | the length argument passed to arrows determining the length of arrow heads.                                                                                            |
| labels   | a logical or a character vector of labels for the vectors. If TRUE and X is a matrix, labels are taken from rownames(X). If NULL, no labels are drawn.                 |
| cex.lab  | character expansion applied to vector labels. May be a number or numeric vector corresponding to the the rows of X, recycled as necessary.                             |
| pos.lab  | label position relative to the label point as in text, recycled as necessary.                                                                                          |
| frac.lab | location of label point, as a fraction of the distance between origin and X, recycled as necessary. Values frac.lab > 1 locate the label beyond the end of the vector. |
|          | other arguments passed on to graphics functions.                                                                                                    |

#### Value

none

### See Also

### arrows, text

```
Other vector diagrams: Proj(), arc(), arrows3d(), circle3d(), corner(), plot.regvec3d(), pointOnLine(), regvec3d(), vectors3d()
```

```
# shows addition of vectors
u <- c(3,1)
v <- c(1,3)
sum <- u+v
xlim <- c(0,5)
ylim <- c(0,5)
# proper geometry requires asp=1
plot( xlim, ylim, type="n", xlab="X", ylab="Y", asp=1)
abline(v=0, h=0, col="gray")
vectors(rbind(u,v,`u+v`=sum), col=c("red", "blue", "purple"), cex.lab=c(2, 2, 2.2))
# show the opposing sides of the parallelogram
vectors(sum, origin=u, col="red", lty=2)
vectors(sum, origin=v, col="blue", lty=2)
# projection of vectors
vectors(Proj(v,u), labels="P(v,u)", lwd=3)
vectors(v, origin=Proj(v,u))
corner(c(0,0), Proj(v,u), v, col="grey")
```

vectors3d

### Description

This function draws vectors in a 3D plot, in a way that facilitates constructing vector diagrams. It allows vectors to be specified as rows of a matrix, and can draw labels on the vectors.

### Usage

```
vectors3d(
    X,
    origin = c(0, 0, 0),
    headlength = 0.035,
    ref.length = NULL,
    radius = 1/60,
    labels = TRUE,
    cex.lab = 1.2,
    adj.lab = 0.5,
    frac.lab = 1.1,
    draw = TRUE,
    ...
)
```

### Arguments

| Х          | a vector or three-column matrix representing a set of geometric vectors; if a matrix, one vector is drawn for each row                                                 |
|------------|----------------------------------------------------------------------------------------------------|
| origin     | the origin from which they are drawn, a vector of length 3.                                                                                                    |
| headlength | the headlength argument passed to ${\tt arrows3d}$ determining the length of arrow heads                                                                               |
| ref.length | vector length to be used in scaling arrow heads so that they are all the same size; if NULL the longest vector is used to scale the arrow heads                        |
| radius     | radius of the base of the arrow heads                                                                                                    |
| labels     | a logical or a character vector of labels for the vectors. If TRUE and X is a matrix, labels are taken from rownames(X). If FALSE or NULL, no labels are drawn.        |
| cex.lab    | character expansion applied to vector labels. May be a number or numeric vector corresponding to the the rows of X, recycled as necessary.                             |
| adj.lab    | label position relative to the label point as in text3d, recycled as necessary.                                                                                        |
| frac.lab   | location of label point, as a fraction of the distance between origin and X, recycled as necessary. Values frac.lab > 1 locate the label beyond the end of the vector. |
| draw       | if TRUE (the default), draw the vector(s).                                                                                                    |
|            | other arguments passed on to graphics functions.                                                                                                    |

66

invisibly returns the vector ref.length used to scale arrow heads

#### Bugs

At present, the color (color=) argument is not handled as expected when more than one vector is to be drawn.

#### Author(s)

Michael Friendly

### See Also

arrows3d, codetexts3d, codergl.material

Other vector diagrams: Proj(), arc(), arrows3d(), circle3d(), corner(), plot.regvec3d(), pointOnLine(), regvec3d(), vectors()

#### Examples

```
vec <- rbind(diag(3), c(1,1,1))</pre>
rownames(vec) <- c("X", "Y", "Z", "J")
library(rgl)
open3d()
vectors3d(vec, color=c(rep("black",3), "red"), lwd=2)
# draw the XZ plane, whose equation is Y=0
planes3d(0, 0, 1, 0, col="gray", alpha=0.2)
vectors3d(c(1,1,0), col="green", lwd=2)
# show projections of the unit vector J
segments3d(rbind(c(1,1,1), c(1, 1, 0)))
segments3d(rbind(c(0,0,0), c(1, 1, 0)))
segments3d(rbind(c(1,0,0), c(1, 1, 0)))
segments3d(rbind(c(0,1,0), c(1, 1, 0)))
# show some orthogonal vectors
p1 <- c(0,0,0)
p2 <- c(1,1,0)
p3 <- c(1,1,1)
p4 <- c(1,0,0)
corner(p1, p2, p3, col="red")
corner(p1, p4, p2, col="red")
corner(p1, p4, p3, col="blue")
```

rgl.bringtotop()

workers

#### Description

A toy data set comprised of information on workers Income in relation to other variables, used for illustrating linear and multiple regression.

#### Usage

```
data("workers")
```

#### Format

A data frame with 10 observations on the following 4 variables.

Income income from the job, a numeric vector

Experience number of years of experience, a numeric vector

Skill skill level in the job, a numeric vector

Gender a factor with levels Female Male

```
data(workers)
plot(Income ~ Experience, data=workers, main="Income ~ Experience", pch=20, cex=2)
```

```
# simple linear regression
reg1 <- lm(Income ~ Experience, data=workers)
abline(reg1, col="red", lwd=3)</pre>
```

```
# quadratic fit?
plot(Income ~ Experience, data=workers, main="Income ~ poly(Experience,2)", pch=20, cex=2)
reg2 <- lm(Income ~ poly(Experience,2), data=workers)
fit2 <-predict(reg2)
abline(reg1, col="red", lwd=1, lty=1)
lines(workers$Experience, fit2, col="blue", lwd=3)
```

```
# How does Income depend on a factor?
plot(Income ~ Gender, data=workers, main="Income ~ Gender")
points(workers$Gender, jitter(workers$Income), cex=2, pch=20)
means<-aggregate(workers$Income,list(workers$Gender),mean)
points(means,col="red", pch="+", cex=2)
lines(means,col="red", lwd=2)</pre>
```

xprod

#### Description

Given two linearly independent length 3 vectors \*\*a\*\* and \*\*b\*\*, the cross product,  $\mathbf{a} \times \mathbf{b}$  (read "a cross b"), is a vector that is perpendicular to both \*\*a\*\* and \*\*b\*\* thus normal to the plane containing them.

#### Usage

xprod(...)

#### Arguments

• • •

N-1 linearly independent vectors of the same length, N.

### Details

A generalization of this idea applies to two or more dimensional vectors.

See: [https://en.wikipedia.org/wiki/Cross\_product] for geometric and algebraic properties.

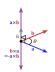

### Value

Returns the generalized vector cross-product, a vector of length N.

### Author(s)

Matthew Lundberg, in a [Stack Overflow post][https://stackoverflow.com/questions/36798301/r-compute-cross-product-of-vectors-physics]

```
xprod(1:3, 4:6)
```

```
# This works for an dimension
xprod(c(0,1))  # 2d
xprod(c(1,0,0), c(0,1,0)) # 3d
xprod(c(1,1,1), c(0,1,0)) # 3d
xprod(c(1,0,0,0), c(0,1,0,0), c(0,0,1,0)) # 4d
```

# Index

\* datasets class, 11 therapy, 61workers, 67 \* determinants adjoint, 3 cofactor, 11 Det, 14 minor, 27 rowCofactors, 48 rowMinors, 49 \* elementary row operations rowadd, 47 rowmult, 50 rowswap, 51 \* matrix of elementary row operations buildTmat.8 \* vector diagrams arc, 5 arrows3d, 6 circle3d, 10 corner, 13 plot.regvec3d, 30 pointOnLine, 35 Proj, **40** regvec3d, 44 vectors, 63 vectors3d, 65 adjoint, 3, 12, 14, 28, 48, 49 angle, 4 arc, 5, 7, 10, 13, 26, 32, 36, 41, 46, 64, 66 arrows, 7, 64 arrows3d, 6, 6, 10, 12, 13, 26, 32, 36, 41, 46, 64-66 as.matrix.trace(buildTmat), 8

buildTmat, 8

c, <u>62</u>

chol, 10 cholesky, 9, 26 circle3d, 6, 7, 10, 13, 32, 36, 41, 46, 64, 66 class, 11 cofactor, 3, 11, 14, 26, 28, 48, 49 cone3d. 12 corner, 6, 7, 10, 13, 26, 32, 36, 41, 46, 64, 66 dataEllipse, 52 Det, 3, 12, 14, 28, 48, 49 det, 14 echelon, 8, 15, 26, 47, 50, 51 Eigen, 14, 16, 56, 57 eigen, 17, 26 fractions, 40 gaussianElimination, 8, 14, 15, 17, 22, 26, 47, 50, 51, 56 Ginv, 18, 26 ginv, 19 GramSchmidt, 20, 21 gsorth, 10, 21 inv, 26, 55, 56 inv (Inverse), 22 Inverse, 22, 26 J, 23, 26 len, 4, 23, 26 LU, 24, 26 matlib, 25 matlib-package (matlib), 25 matrix2latex, 27 minor, 3, 12, 14, 26, 27, 48, 49 MoorePenrose, 28 mpower, 26, 29

norm, 24

plot.regvec3d, 6, 7, 10, 13, 30, 31, 36, 41, 46, 64, 66 plotEqn, 26, 32, 53 plotEqn3d, 34, 53 pointOnLine, 6, 7, 10, 13, 26, 32, 35, 41, 46, 64,66 powerMethod, 26, 36 print.enhancedMatrix (gaussianElimination), 17 print.regvec3d (plot.regvec3d), 30 print.trace(buildTmat), 8 printMatEqn, 38 printMatrix, 39 Proj, 6, 7, 10, 13, 26, 32, 36, 40, 46, 59, 64, 66 QR, 16, 41, 43, 59 qr, 42, 43 R, 26, 43 regvec3d, 6, 7, 10, 13, 26, 32, 36, 41, 44, 64, 66 rg1, 7 rgl.material, 12, 35, 66 rowadd, 26, 47, 50, 51 rowCofactors, 3, 12, 14, 26, 28, 48, 49 rowMinors, 3, 12, 14, 26, 28, 48, 49 rowmult, 26, 47, 50, 51 rowswap, 26, 47, 50, 51 segments3d,7 showEig, 26, 51 showEqn, 24, 26, 33, 39, 52, 55, 56 Solve. 55 solve, 55, 56 summary.regvec3d(plot.regvec3d), 30 SVD, 17, 26, 56 svd, 57 svdDemo, 57 swp, 26, 58 symMat, 60 text, <mark>64</mark> text3d, 65 texts3d, 66 therapy, 61 tr, 26, 61 vandermode, 26, 62 vec, 26, 62

```
vectors, 6, 7, 10, 13, 26, 31, 32, 36, 41, 46,
63, 66
vectors3d, 6, 7, 10, 13, 26, 32, 36, 41, 46, 64,
65
workers, 67
```

xprod, 68